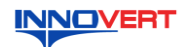

## **INNOVERT** Преобразователь частоты  **INNOVERT ISD mini Инструкция по эксплуатации**

### **1. ВВЕДЕНИЕ**

Благодарим Вас за выбор универсального многофункционального высокоэффективного преобразователя частоты. INNOVERT ISD mini – простой, компактный и экономичный преобразователь частоты с основным набором параметров и функций. Рисунки и схемы в данной инструкции приведены для удобства описания; они могут отличаться в деталях от модернизированных версий преобразователя. Данная инструкция должна храниться у конечного пользователя для проведения технического

обслуживания

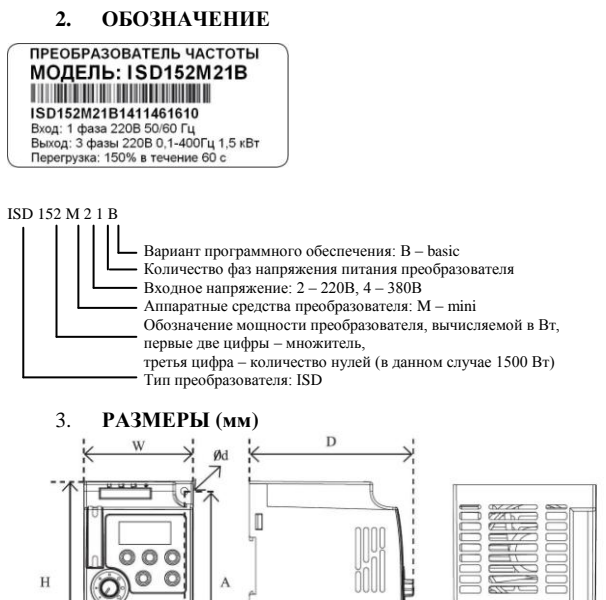

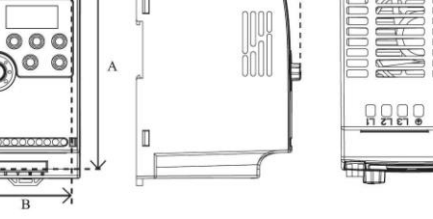

Размеры, мм

 $gd$  $45$  $4.5$ 

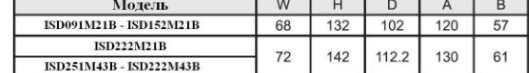

Может крепиться на стандартную DIN-рейку 35 мм

 $\overline{B}$ 

### **4. ОПИСАНИЕ КНОПОК**

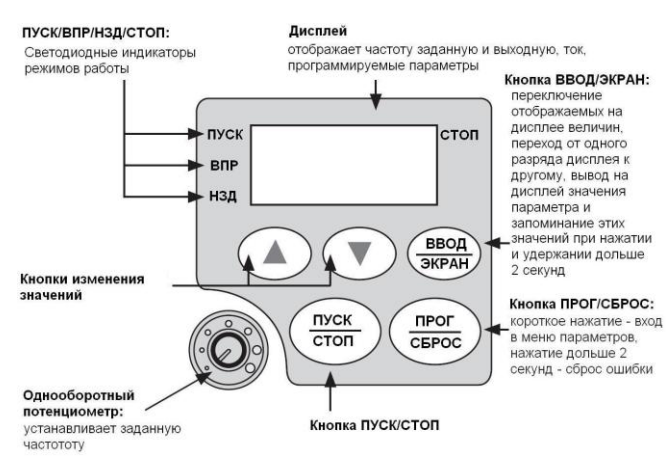

## **5. ХАРАКТЕРИСТИКИ**

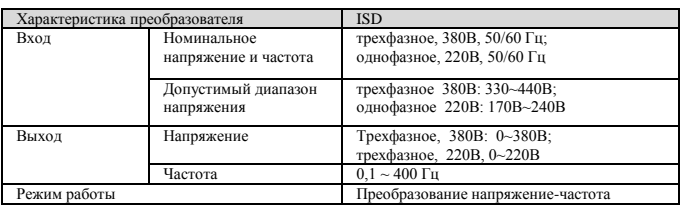

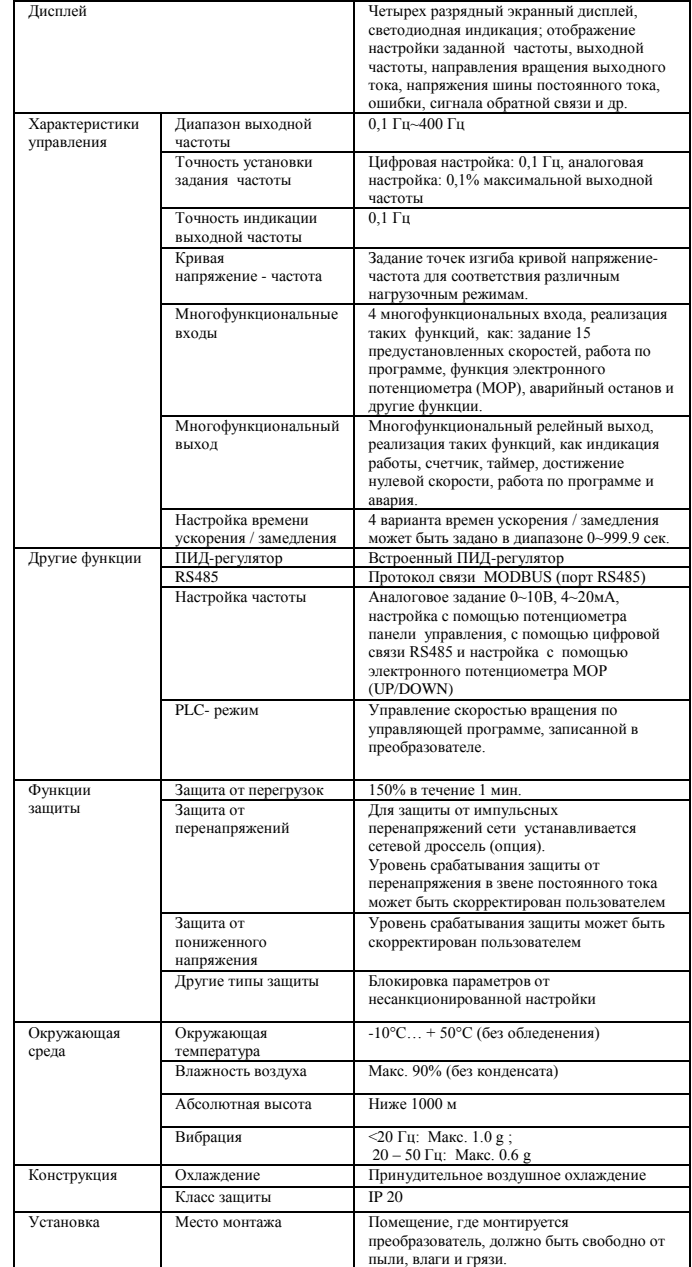

## **6. СХЕМА ПОДКЛЮЧЕНИЯ**

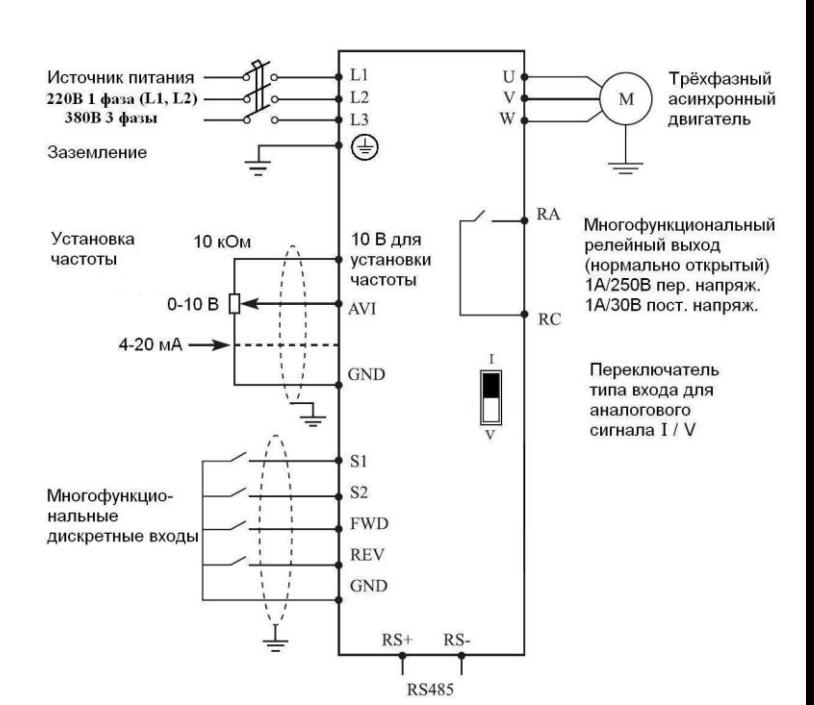

# **7. ПАРАМЕТРЫ**

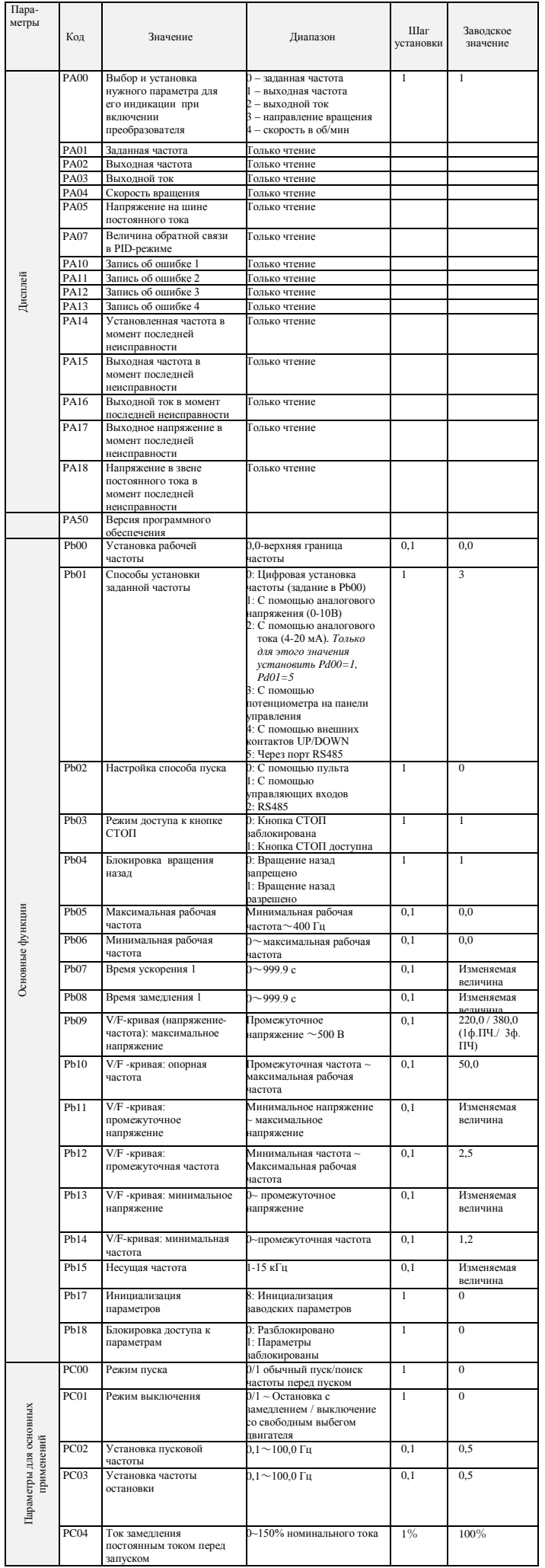

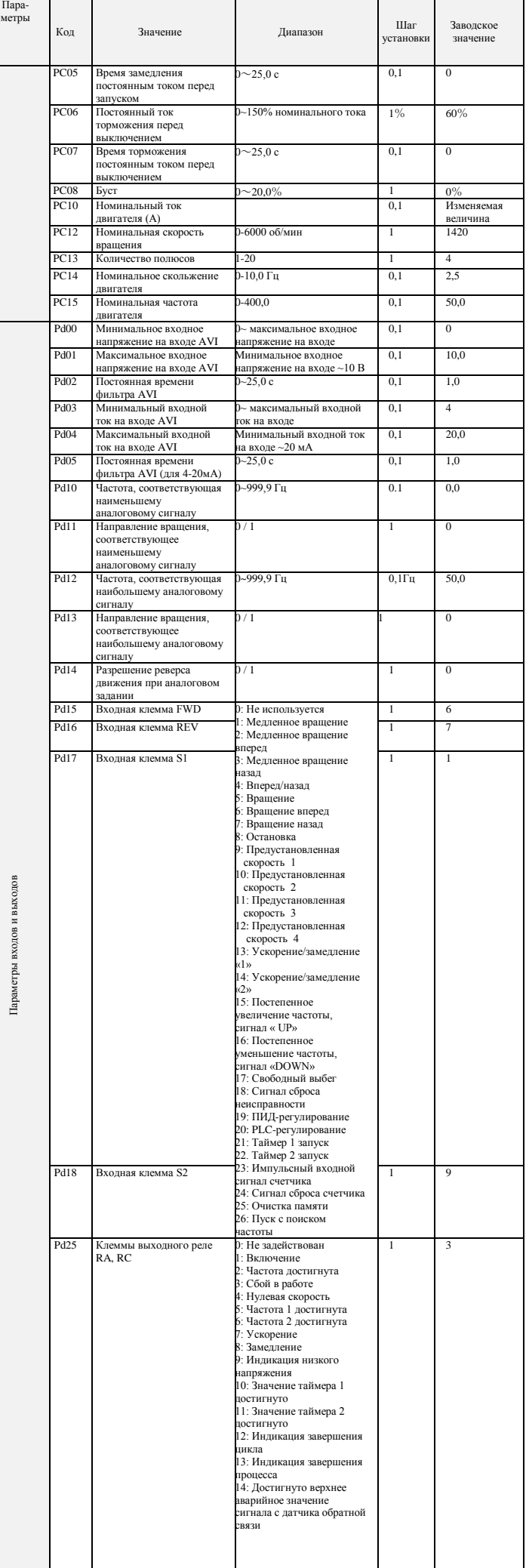

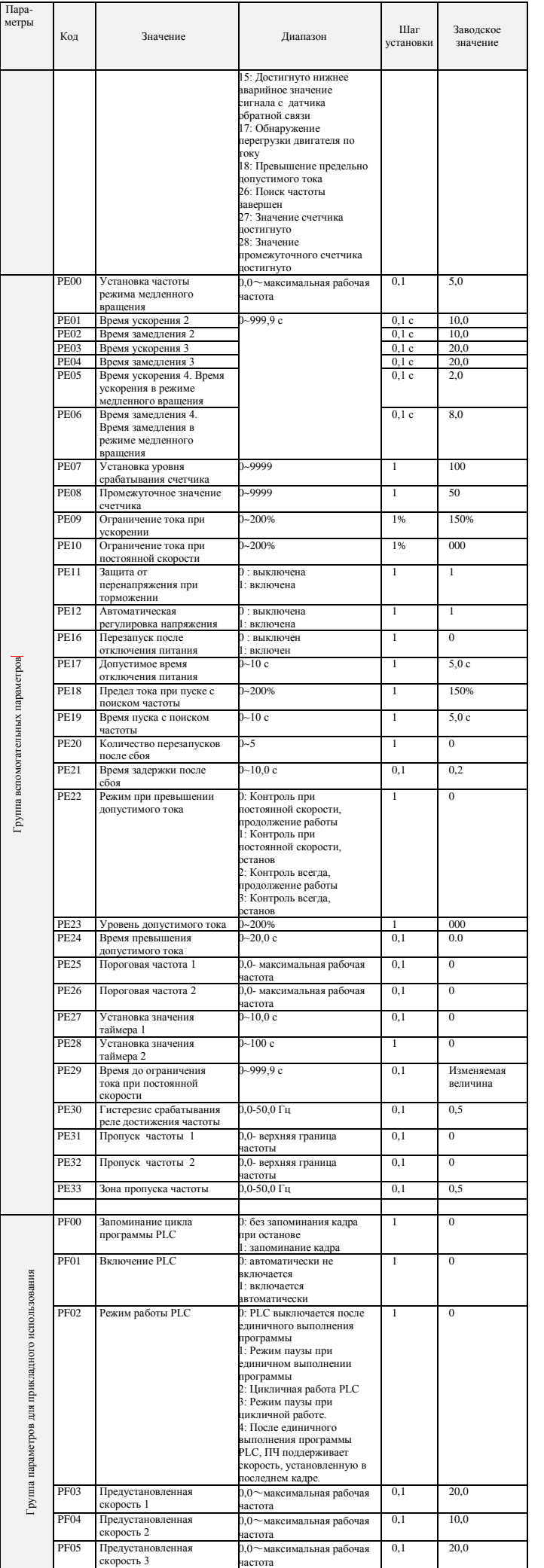

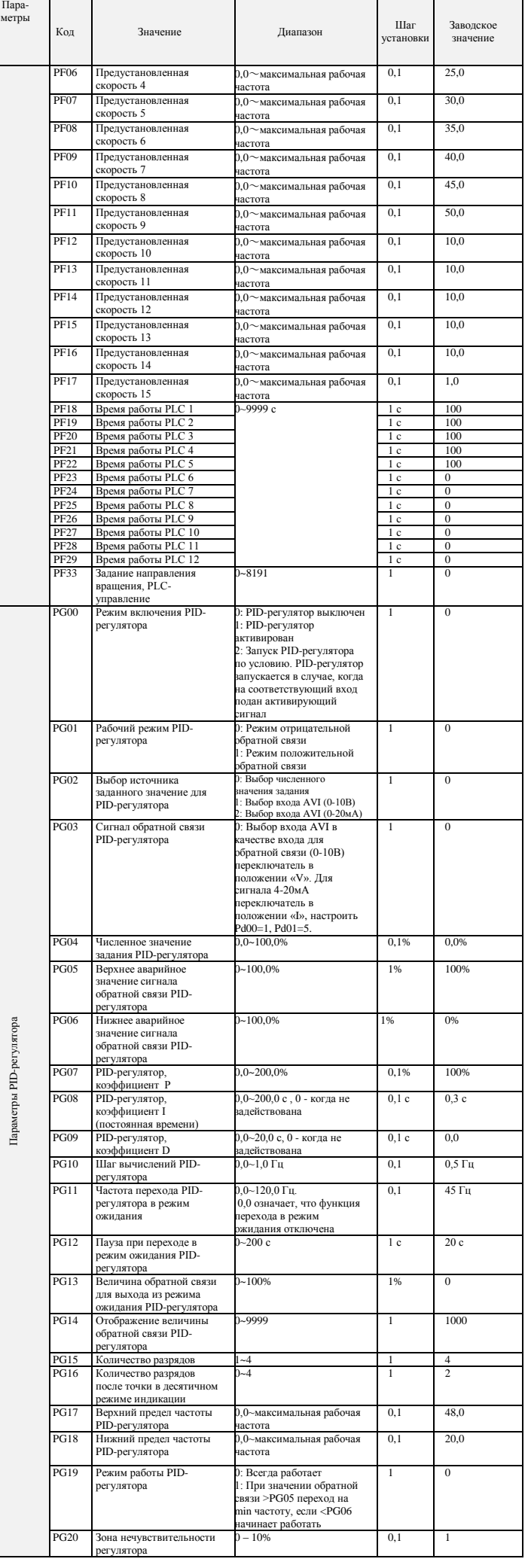

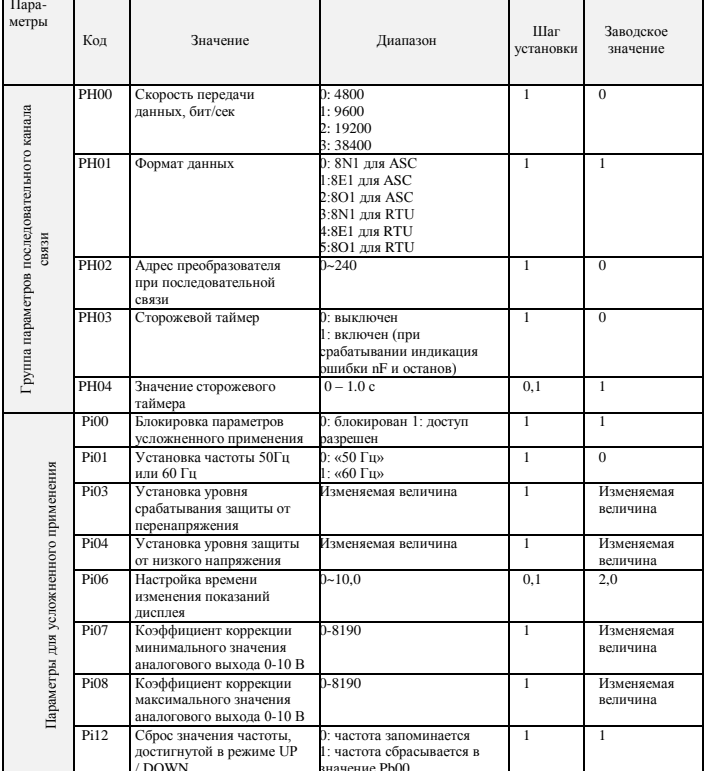

# 8. коды ошибок

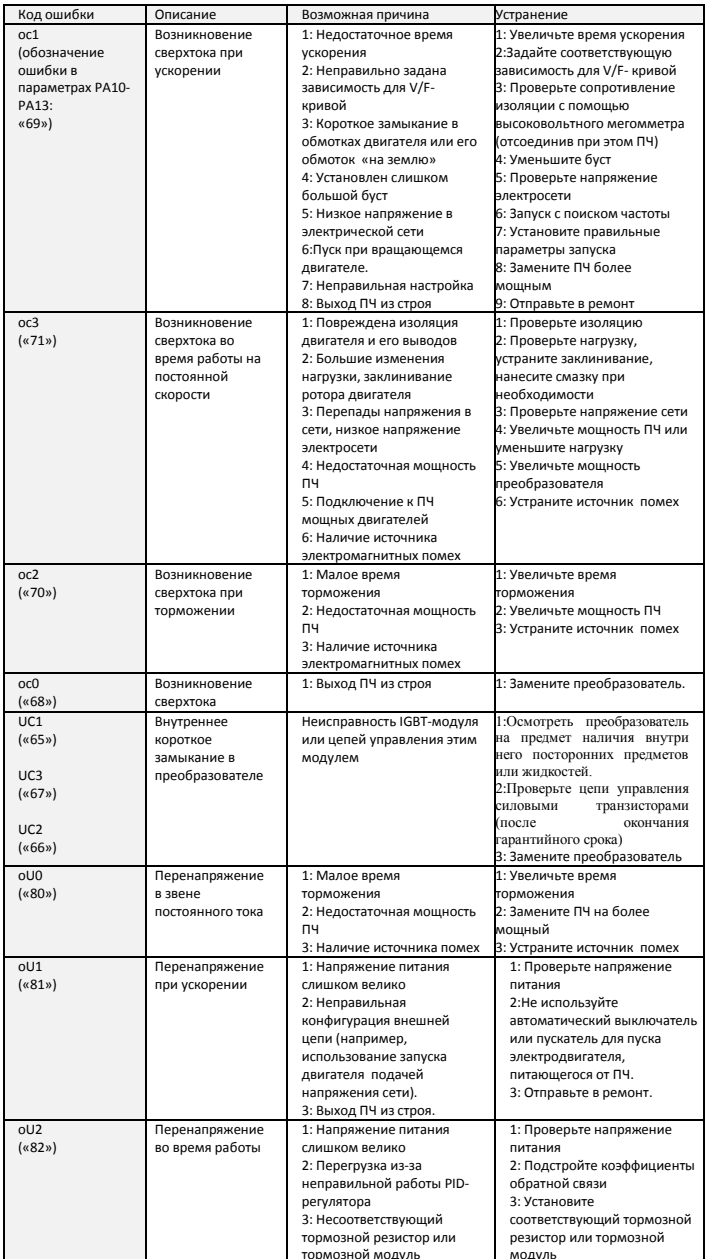

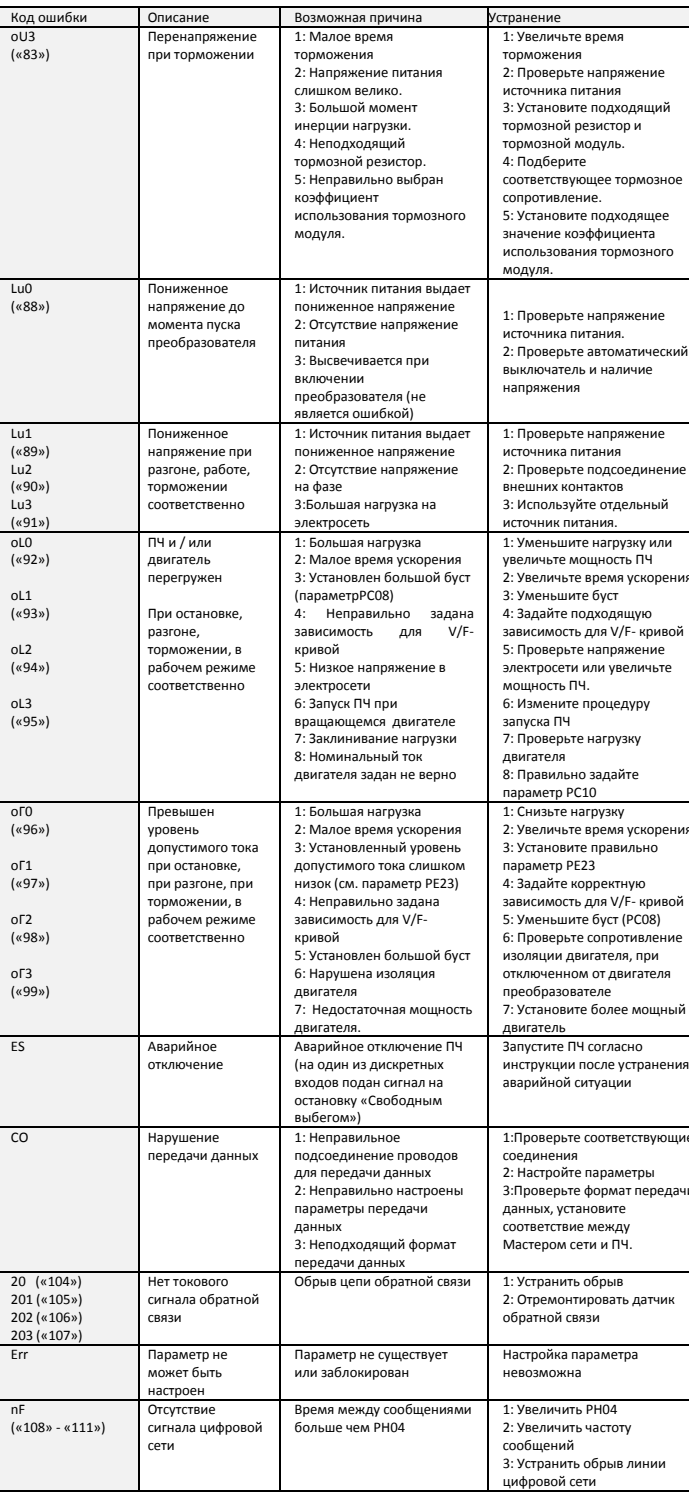

#### 9. ХАРАКТЕРИСТИКИ ПРЕОБРАЗОВАТЕЛЕЙ ЧАСТОТЫ

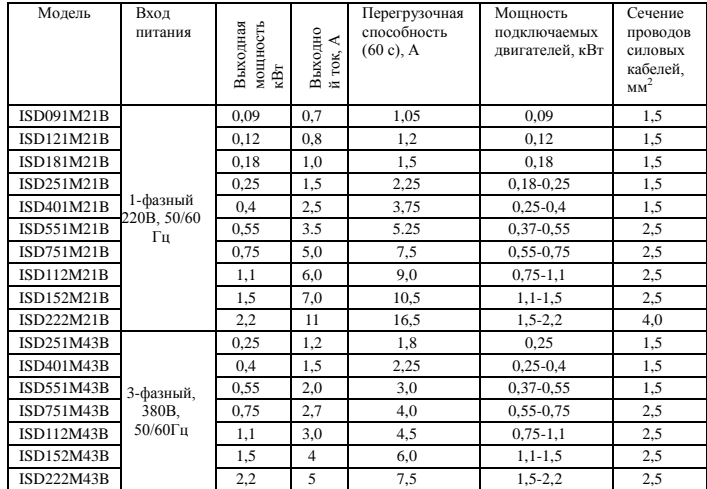

Подробная инструкция на сайте http://innovert.ru/

в разделе «Документация».